## **Anleitung zur Bildergalerie der Gesamtschule Elsdorf:**

Über unsere Homepage (Leben in der Schule – Bildergalerie) sowie unserer App (News & Bilder - Bildergalerie)

kommen Sie auf unsere neue Flickr-Seite, die ab sofort unsere Plattform für schulische Fotos sein wird.

Nun haben Sie die Möglichkeit, sich unter Alben alle Bilder anzuschauen, die seit der Gründung 08.2014 aufgenommen wurden.

Eine Anmeldung bei Yahoo und Flickr ist nicht notwendig. Wir haben uns aus Sicherheitsgründen dazu entschieden, dass alle Fotos nur über unsere Link´s zu sehen sind. In der Suchmaschine von Flickr

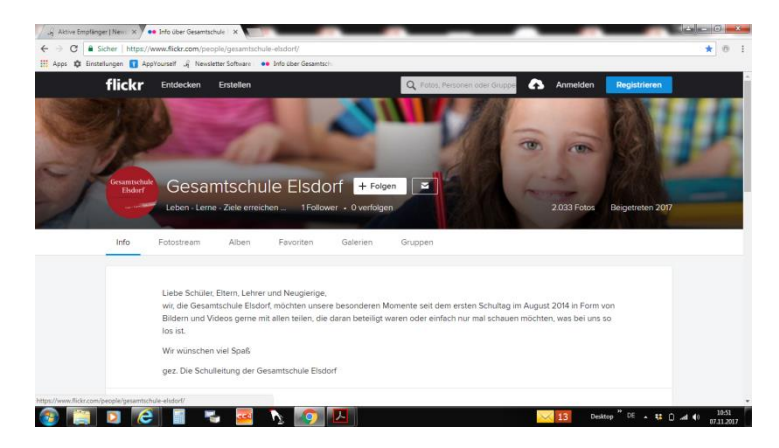

haben wir uns daher ausblenden lassen. Leider ist dadurch die App von Flickr für uns nicht zu gebrauchen, was aber keine Auswirkung auf die Funktion hat.

Klickt man nun "Alben" an, kann man zwischen den ganzen Alben auswählen, welches man sich anschauen möchte. Dies einfach anklicken und durch die Bilder klicken.

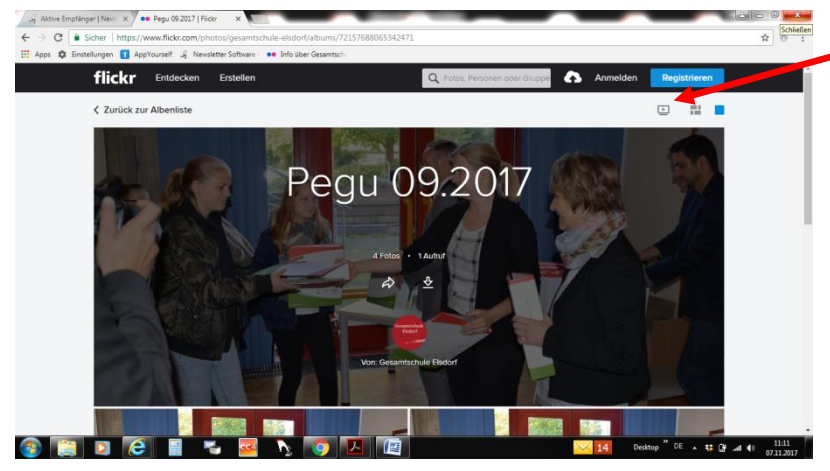

Alternativ kann man durch das Anklicken der Diashow diese starten.

Auch Videos können hier problemlos angeschaut werden. Bitte beachten Sie dabei, dass Videos ein hohes Datenvolumen besitzen und dies daher nur im Wlan zu empfehlen ist. **Machen Sie Ihre Kinder darauf aufmerksam, damit es nicht zu bösen Überraschungen kommt, wenn das ganze Volumen plötzlich weg ist.**

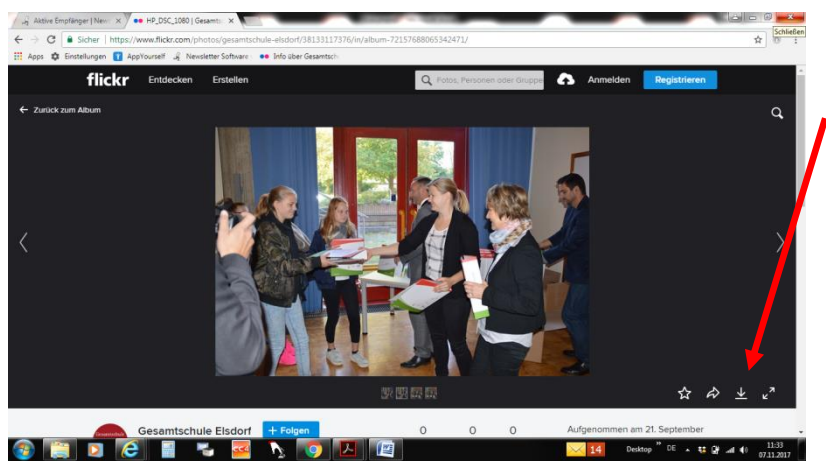

Ein Download einzelner Fotos in voller Auflösung ist nach dem Anklicken des gewünschten Fotos rechts unten möglich.

Sollten Fragen oder Probleme bei der Nutzung aufkommen, so können Sie sich unter der Mailadresse der Schulpflegschaft [elternpflegschaft@gesamtschule-elsdorf.de](mailto:elternpflegschaft@gesamtschule-elsdorf.de) an Herrn Dahmen wenden, der dieses Projekt begleitet.

Wir wünschen Viel Spaß mit unseren Fotos.

Gez. Thorsten Kleppe (Stellv. Schulleiter) & Jens Dahmen (Schulpflegschaftsvorsitzender 2017/18)

.